# **MIG - The MACH Interface Generator**

Richard P. Draves Michael B. Jones Mary R. Thompson

Department of Computer Science Carnegie-Mellon University Pittsburgh, PA 15213 **Version of:** 2 November 1989

# **Abstract**

Matchmaker is a language for specifying and automating the generation of multi-lingual interprocess communication interfaces. MIG is an interim implementation of a subset of the Matchmaker language that generates C and C++ remote procedure call interfaces for interprocess communication between MACH tasks.

This research was sponsored by the Defense Advanced Research Projects Agency (DOD), ARPA Order No. 4864, monitored by the Space and Naval Warfare Systems Command under contract N00039-84- C-0467.

The views and conclusions contained in this document are those of the authors and should not be interpreted as representing official policies, either expressed or implied, of the Defense Advanced Research Projects Agency or of the U.S. Government.

# **1. Introduction**

MIG is a program which generates remote procedure call (RPC) code for communication between a client and a server process. MACH servers execute as separate tasks and communicate with their clients by sending MACH inter-process communication (IPC) messages. The IPC interface is language independent and fairly complex. The MIG program is designed to automatically generate procedures in C to pack and send, or receive and unpack the IPC messages used to communicate between processes.

The user must provide a specification file defining parameters of both the message passing interface and the procedure call interface. MIG then generates three files:

- **User Interface Module**: This module is meant to be linked into the client program. It implements and exports procedures and functions to send and receive the appropriate messages to and from the server.
- **User Header Module**: This module is meant to be included in the client code to define the types and routines needed at compilation time.
- **Server Interface Module**: This module is linked into the server process. It extracts the input parameters from an IPC message, and calls a server procedure to perform the operation. When the server procedure or function returns, the generated interface module gathers the output parameters and correctly formats a reply message.

# **2. MIG Specification File**

A MIG specification file contains the following components, some of which may be omitted.

- 1. Subsystem identification
- 2. Type specifications
- 3. Import declarations
- 4. Operation descriptions
- 5. Options declarations

The subsystem identification should appear first for clarity. Types must be declared before they are used. Code is generated for the operations and import declarations in the order in which they appear in the definitions files. Options affect the operations that follow them.

#### **2.1. Subsystem Identification**

The subsystem identification statement is of the form

```
subsystem sys message-base-id ;
```
sys is the name of the subsystem. It is used as the prefix for all generated file names. The user file name will be sysuser.c, the user header file will be sys.h, and the server file will be sysserver.c. These file names may be overridden by command line switches.

message-base-id is a decimal integer that is used as the IPC message ID of the first operation in the specification file. Operations are numbered sequentially beginning with this base. The message-base-id can be selected arbitrarily by the implementor of the subsystem, but it is recommended for "official" subsystem implementors to request an unused message-base-id from either the MACH librarian or the Camelot librarian. The only technical requirement is that all requests sent to a single service port should

have different IDs, to allow the server to easily distinguish them.

### **2.2. Type Declarations**

### **2.2.1. Simple Types**

A simple type declaration is of the form:

type user-typename = type-desc [translation-info]

where a type-desc is either a previously defined user-typename or an ipc-type-desc which is of the form:

(ipc-typename,size [ , dealloc-flag ]) or ipc-typename

The user-typename is the name of a C type that will be used for some parameters of the calls exported by the User Interface Module. The ipc-type-desc of simple types are enclosed in parentheses and consist of an IPC typename, decimal integer or integer expression that is the number of bits in the IPC type, and an optional deallocation keyword which is either dealloc or notdealloc. The currently defined standard IPC typenames are given in Appendix II. The user may define additional types. If the ipc\_typename is one of the standard ones, except for MSG\_TYPE\_STRING, MSG\_TYPE\_UNSTRUCTURED or MSG\_TYPE\_REAL, just the *ipc\_typename* can be used.

The deallocation keyword is used to describe the treatment of ports and pointers after the messages with which they are associated have been sent. dealloc causes the deallocation bit in the IPC message to be set on. Otherwise it is always off. dealloc can be used only with ports and pointers. If it is used with a port, the port will be deallocated after the message is sent. If dealloc is used with a pointer, the memory that the pointer references will be deallocated after the message has been sent. An error will result if dealloc is used with any argument other than a port or a pointer.

Some examples of simple type declarations are:

```
type int = MSG_TYPE_INTEGER_32;
type my_string = (MSG_TYPE_STRING,8*80);
type kern_return_t = int;
type disposable_port = (MSG_TYPE_PORT_ALL,32,dealloc);
```
The MIG generated code assumes that the C types my string, kern return t and disposable\_port are defined in a compatible way by a user provided include file. The files <mach/std\_types.defs> and <mach/mach\_types.defs> define the basic C and MACH types.

MIG assumes that any variable of type MSG TYPE STRING is declared as a C char  $*$  or char foo[n]. Thus it generates code for a parameter passed by reference and uses strncpy for assignment statements.

### **2.2.2. Structured Types**

Three kinds of structured types are recognized: arrays, structures and pointers. Definitions of arrays and structures follow the Pascal-style syntax of:

```
array [size] of comp_type-desc
array [ * : \text{maxsize}] of comp type-desc
struct [size] of comp type-desc
```
where comp-type-desc may be a simple type-desc or may be an array or struct type and size may be a decimal integer constant or expression. The second array form specifies that a variable length array is to be passed in-line in the message. In this form *maxsize* is the maximum length of the item. For variable length arrays an additional count parameter is generated to specify how much of the array is actually being used. Variable-length inline InOut arguments are not supported.

If a type is declared as an array the C type must also be an array, since the MIG RPC code will treat the user type as an array (i.e. asssuming it is passed by reference and generating special code for array assignments). A variable declared as a struct is assumed to be passed by value and treated as a C structure in assignment statements. There is no way to specify the fields of a C structure to MIG. The size and type-desc are just used to give the size of the structure.

#### **2.2.3. Pointer Types**

In the definition of pointer types, the symbol '<sup>\*</sup>' precedes a simple, array or structure definition.

- ^ comp-type-desc
- ^ array [size] of comp-type-desc
- ^ struct [size] of comp-type-desc

In this case size may be left blank or be  $*$ . In either of these cases, the array or structure is of variable size, and a parameter is defined immediately following the array parameter to contain its size. Data types declared as pointers are sent out-of-line in the message. Since sending out-of-line is considerably more expensive than in-line data, pointer types should only be used for large or variable amounts of data. A call that returns an out-of-line item allocates the necessary space in the user's virtual memory. It is up to the user to deallocate this memory when he is finished with the data.

Some examples of complex types are:

```
type procids = array [10] of int;
type procidinfo = struct [5*10] of MSG_TYPE_INTEGER_32;
type vardata = array [ * : 1024 ] of int;
type array_by_value = struct [1] of array [20] of MSG_TYPE_CHAR;
type page_ptr = ^ array [4096] of MSG_TYPE_INTEGER_32;
type var_array = ^ array [] of int;
```
#### **2.2.4. Polymorphic Types**

MIG supports polymorphic types. For example, using this facility, one may specify an argument which can be either an integer or a port, with the exact type determined at runtime. The type information is passed in an auxiliary argument, similar to the way size information in variable-sized arrays is handled. (If an argument is both variable-sized and polymorphic, the auxiliary type argument comes before the count argument.)

```
type poly_t = polymorphic;
    simpleroutine SendPortOrInt(
                     server : port t;
                     poly : poly_t);
and then in client C code
            port_t server, port;
            kern_return_t kr;
            kr = SendPortOrInt(server, 5, MSG_TYPE_INTEGER_32);
            kr = SendPortOrInt(server, port, MSG_TYPE_PORT);
MIG also supports types which change during transmission. The syntax is
    type int2port = MSG_TYPE_INTEGER_32 | MSG_TYPE_PORT
            CUserType: int
            CServerType: port_t;
```

```
simpleroutine SendInt2Port(
               server : port_t;
               arg : int2port);
```
This functionality is mainly useful in conjunction with the MSG\_TYPE\_INTERNAL\_MEMORY type inside the kernel.

#### **2.2.5. Type translation information**

Optional information describing procedures for translating or deallocating values of the type may appear after the type definition information. Translation functions allow the type as seen by the user process and the server process to be different. Destructor functions allow the server code to automatically deallocate input types after they have been used. An example is:

```
type task_t = (MSG_TYPE_PORT,32)
   InTran: i_task_t PortToTask(task_t)
   OutTran: task_t TaskToPort(i_task_t)
   Destructor: DeallocT(i_task_t);
```
In this example,  $task_t$ , which is the type seen by the User code, is defined as a port in the message. The type seen by the Server code is  $i$  task\_t, which is some data structure used by the server to store information about each task it is serving. The InTran function, PortToTask, translates values of type task\_t to i\_task\_t on receipt by the Server process. The OutTran function, TaskToPort, translates values of type i\_task\_t to type task\_t before return. The Destructor function, DeallocT is called on the translated input parameter,  $\frac{1}{1}$  task type, after the return from the server procedure and can be used to deallocate any or all parts of the internal variable. The destructor function will not be called if the parameter is also an out argument, because the correct time to deallocate an out parameter is after the reply message has been sent, which is not code that is generated by MIG. A destructor function can also be used independly of the translation routines. For example, if a large out-of-line data segment is passed to the server it could use a destructor function to dellocate the memory after the data was used.

Although calls to these functions are generated automatically by MIG, the function definitions must be hand coded and imported using

**4**

```
i_task_t PortToTask(x)
       task_t x;
task_t TaskToPort(y)
       i_task_t y;
void DeallocT(y)
       i_task_t y;
```
For each MIG type, there are up to three corresponding C types. These are the type used in the client module, the type used in the server module, and the translated type used by the server procedure. By default these three types are all the same, and have the same name as the MIG type. The InTran and OutTran options implicitly specify the server type and translated type names. The Destructor option implicitly specifies the translated type name. The user type and server type may be specified with the CUserType and CServerType options, or both specified together with the CType option. For example,

```
type dealloc_port_t = (MSG_TYPE_PORT, 32, dealloc)
        CType: port_t;
type funny_int = int
        CUserType: user_int
```
**CServerType: server\_int;**

#### **2.3. Import Declarations**

If any of the user-typenames or server-typenames are other than the standard C types (e.g. int, char, etc.) C type definition files must be imported into the User and Server Interface modules so that they will compile. The import declarations specify files which are imported into the modules generated by MIG.

An import declaration is of one of the following forms:

import file-name; uimport file-name; simport file-name;

where file-name is in a form acceptable by  $cpp$  in  $\#$ include statments, e.g.  $\leq$ file-name> or "file-name".

For example:

```
import "my_defs.h";
import "/usr/mach/include/cthreads.h"; or
import <cthreads.h>;
```
import declarations are included in both the user and server side code. uimport declarations are included in just the user side. simport declarations are included in just the server side.

#### **2.4. Standard Operations**

Two kinds of standard operations may be specified:

- 1. Routine
- 2. SimpleRoutine
- 3. Procedure
- 4. SimpleProcedure
- 5. Function

One other keyword may be used in place of a standard operation and that is skip. It produces a hole in the IPC message ID numbering of operations.

A SimpleRoutine sends a message to the server but does not expect a reply. The return value of a SimpleRoutine is the value returned by the msg\_send primitive. A SimpleRoutine is used when asynchronous communication with a server is desired.

A Routine operation waits for a reply message from the server. It is a function whose result is of type kern\_return\_t. This result indicates whether the requested operation was successfully completed. If a Routine returns a value other than KERN\_SUCCESS the reply message will not include any of the reply parameters except the error code.

Procedure operations are like Routines, except that they don't return an error code. SimpleProcedures resemble SimpleRoutines, with the same exception. Function operations also don't return an error code; instead, they return a value from the server function. This value can be any scalar or structure type. The syntax is

function operation-name  $($  parameter-list  $)$  : function-value-type  $i$ 

Because Procedure, SimpleProcedure, and Function operations don't return an error code, they have another way of handling errors. They call an error function, specified with an error option. These calls are not recommended since it is tempting to write code that ignores message passing errors with these operations and that is definitely a bad idea.

An operation definition has the syntax operation-type operation-name ( parameter-list );

The *parameter-list* is a list of parameter names and types separated by  $\imath$ . The form of each parameter is: specification var-name: type-description [ , dealloc-flag ]

where specification may either be omitted or be one of the following in  $|\text{out}|$  inout  $|\text{RequestPort}|$ ReplyPort | WaitTime | MsgType. Type-description can be any user-typename that was declared in the type definitions section or can be a complete type description in the same form as in the type definition section. *dealloc-flag* may be omitted or be dealloc or notdealloc. This flag will overide any deallocation flag associated with the type definition.

The first unspecified parameter in any operation statement is assumed be the RequestPort unless a RequestPort parameter was already specified. This is the port to which the message is to be sent. If a ReplyPort parameter is specified, it will be used as the port that the reply message is sent to. If no ReplyPort parameter is specified a per-thread global port is used for the reply message.

The keywords in, out, and inout are optional and indicate the direction of the parameter. If no such keyword is given the default is in. The keyword in is used with parameters that are to be sent to the server. The keyword out is used with parameters to be returned by the server. The keyword inout is used with parameters to be both sent and returned. The keywords WaitTime, ReplyPort and MsgType may be used to specify dynamic values for the WaitTime, the ReplyPort or the MsgType for this message. These parameters are not passed to the server code, but are used when generating the send and receive calls. The RequestPort and ReplyPort parameters must be of types that resolve to MSG\_TYPE\_PORT and the WaitTime and MsgType parameters must resolve to MSG\_TYPE\_INTEGER\_32.

The keyword skip is provided to allowed a procedure to be removed from a subsystem without causing all the subsequent message interfaces to be renumbered. It causes no code to be generated, but uses up a msg\_id number.

See appendix III for an example of a complete subsystem definition.

# **2.5. Options Declarations**

Several special-purpose options about the generated code may be specified. Defaults are available for each, and simple interfaces do not usually need to change them. First time readers may wish to skip this section. These options may occur more than once in the specification file. Each time an option declaration appears it sets that option for all the following operations.

#### **2.5.1. WaitTime Specification**

The WaitTime specification has two forms:

WaitTime *time*; or NoWaitTime;

The word WaitTime is followed by an integer or an identifier that specifies the maximum time in milliseconds that the user code will wait for a reply from the server. If an identifier is used, it should be declared as an extern variable by some module in the user code. If the WaitTime option is omitted, or if the NoWaitTime statement is seen, the RPC does not return until a message is received.

The timeout value for the msg\_receive can alternatively be controlled by using a WaitTime parameter to the RPC.

# **2.5.2. MsgType Specification**

The MsqType specification is of the form

MsgType manifest-constant ;

where the manifest-constant may be one of the values from the file  $\langle msgt|typ\rangle$ . The currently available types are MSG\_TYPE\_RPC and MSG\_TYPE\_ENCRYPTED. The type MSG\_TYPE\_CAMELOT should not be set in this manner, but is set by using the operation camelotroutine. The MSG\_TYPE\_RPC is set to a correct value by default and the user should probably not change it. The value MSG\_TYPE\_NORMAL can be used to reset the MsgType option.

The MsgType value for the msg\_send can alternatively be controlled by using a MsgType parameter to the RPC.

The error specification required by Procedure, SimpleProcedure, and Function operations is of the form

error error-proc;

The error-proc has to be supplied by the user and must be of the form:

void error-proc (ErrCode) kern return t ErrCode;

If there is no error specification, the default error-proc is MsgError.

### **2.5.4. ServerPrefix Specification**

The ServerPrefix specification is of the form

ServerPrefix string ;

The word ServerPrefix is followed by an identifier string which will be prepended to the actual names of all the following server side functions implementing the message operations. This is particularly useful when it is necessary for the user and server side functions to have different names, as must be the case when a server is also a user of copies of itself.

#### **2.5.5. UserPrefix Specification**

The UserPrefix specification is of the form

UserPrefix string ;

The word UserPrefix is followed by an identifier string which will be prepended to the actual names of all the following user side functions calling the message operations. ServerPrefix should usually be used when different names are needed for the user and server functions, but UserPrefix is also available for completeness sake.

#### **2.5.6. RcsId Specification**

The RcsId specification is of the form

rcsid "\$Header information\$";

This specification causes a string variable Sys\_user\_rscid in the user and Sys\_server\_rcsid in the server module to be set equal to the input string.

# **3. Obsolete Functionality**

MIG supports some obsolete functionality. Use of this functionality will result in a warning message, unless warning messages are suppressed. This functionality may disappear in a future release.

#### **3.1. Kernel Subsystems**

The keyword kernel was once used for interfaces supported by the kernel.

subsystem kernel sys message-base-id ;

### **3.2. Old Translation Syntax**

The previous syntax for specifying translation and destructor functions for a type was based on key characters. The  $task$   $t/i$   $task$   $t$  example would be rendered

- **type task\_t = MSG\_TYPE\_PORT > PortToTask < TaskToPort**
	- **: i\_task\_t**
	- **~ task\_t**
	- **DeallocT;**

#### **4. Camelot Functionality**

MIG supports the Camelot system with an additional type of operation, the Camelot Routine. Camelot interfaces should be entirely composed of CamelotRoutines; they shouldn't be mixed with other operations. In addition, the subsystem declaration of a Camelot interface should include the camelot keyword:

```
subsystem camelot sys message-base-id ;
```
See the Camelot documentation Guide to the Camelot Distributed Transaction Facility for a full description of how CamelotRoutines differ from Routines.

# **5. Compiling Definitions Files**

MIG is implemented as a cover program that recognizes a few switches and then calls cpp to process comments and preprocessor macros such as #include or #define. For example the statement

#include <std\_types.defs>

can be used to include the type definitions for standard MACH and C types. The output from cpp is then passed to the program migcom which generates the C files.

The switches that MIG recognizes are:

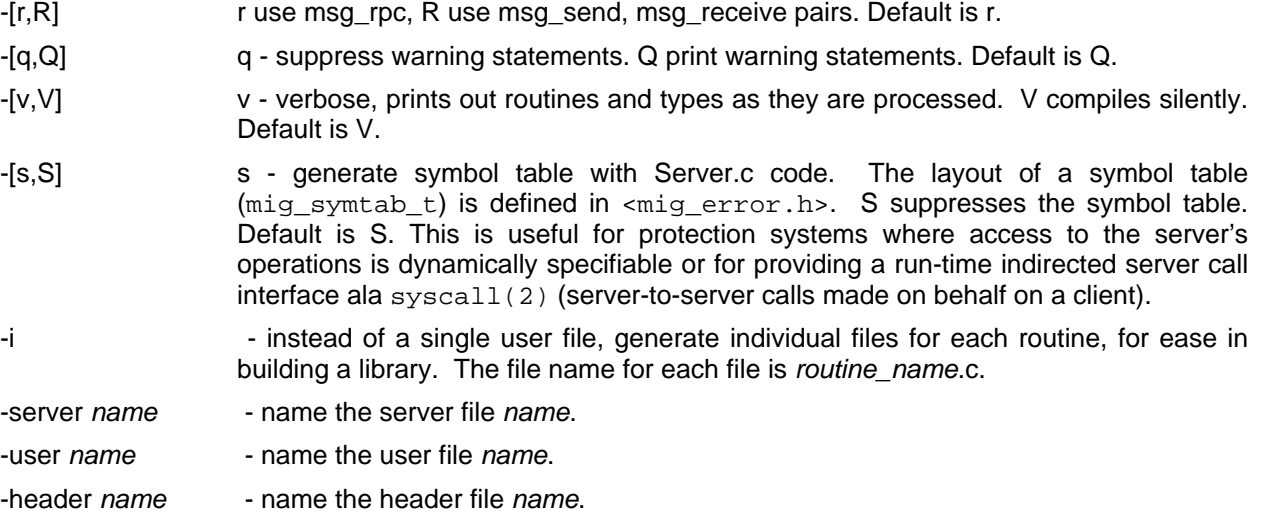

Any switches that MIG does not recognize, it passes on to cpp. MIG also notices if -MD is being passed to

cpp. If it is, MIG fixes up the resulting .d file to show the dependencies of the .h, User.c and Server.c on the .defs and any #included .defs files. For this feature to work correctly the name of the subsystem must be the same as the name of the .defs file.

To use MIG, give the name of your .defs file or files and any switch values on a MIG command line, for example:

#### **mig -v random.defs**

If random is the subsystem name declared in the definitions file, then MIG will produce the files random.h, randomUser.c and randomServer.c as output. If the -MD switch was given, a random.d file will also be generated.

#### **6. Using the Interface Modules**

In the following discussion let random be the declared subsystem name in the definitions file.

To use the calls exported by the user interface module, a client must first find the port to call the server on. The service ports for basic system servers are inherited when a task is created and can be found in globals defined by mach\_init. One of these ports is the port to the Net Name Server which can be used to check in or lookup user supplied ports. The ReplyPort for MIG is a per-thread global that is intialized when the thread is created. The program set\_mig\_port can be called to reset this value, but it is not recommended to do so. The ReplyPort can be specified as a parameter to an operation if necessary.

If the interface calls an error handling routine the user needs to supply a properly named routine, either MsqError, or whatever the interface writer specified as the error proc.

When making specific interface calls the client should be aware if any out-of-line data is being returned to it. If so, it may wish to deallocate the space with a call to vm\_deallocate.

The most common system error that a user of MIG interface may encounter is invalid port. This can mean serveral things: 1. The RequestPort parameter is an invalid port or lacks send rights. 2. The ReplyPort is invalid or lacks receive rights. If the client is supplying this port as parameter it may be at fault. If the system provided reply port is being used this error should not happen. 3. A port that is being passed in either the send or reply message is invalid. timed out is another system error a client could receive. This results from a RPC with a timeout value set, timing out before a reply is received. This usually only happens if the server is on a remote machine from the client. The MIG errors defined in mig errors. h usually only occur if the client is using a different version of the interface than the server. MIG error codes can be interpreted by the routines in mach\_error

The subsystem writer must hand code two things in addition to the MIG definition file. First, the actual operations must be declared and imported into the server module, and all normal operations must be coded. Second, code must be written to receive messages, call the server interface module, and then send a reply message when appropriate. The server module exports one function called random\_server, which accepts as arguments a pointer to the message received, and a pointer to a record for the reply message. The function will return true if the received message id was in the server's range.

In general, a reply should always be returned for any message received unless the return code from the Server was MIG\_NO\_REPLY or the request message doesn't have a reply port. The boolean function value from the server function may be used to have the same receive loop processing several logically distinct server's requests. Once a server has returned true, or all the servers have returned false the receive-serve-send loop should send a reply (unless of course, the return code was MIG\_NO\_REPLY or the reply port is PORT\_NULL).

An example of a server main loop can be found in Appendix III.

# **I. Syntax of the Specification file**

The syntax of specification files is given semi-formally in what can be viewed as a slightly extended context free grammar.

**Meta language description:** Each production rule is terminated with a period. The left hand side is separated from the right hand side by a colon. Terminal symbols are enclosed in double quotes. Nonterminal symbols are not specially marked and may contain embeded blanks. Symbols within a single production are separated by commas. Alternative productions are separated by '|'. A nonterminal ending with the word 'option' indicates zero or one occurance of the nonterminal with that word deleted. A nonterminal ending with the word 'sequence' indicates one or more repetitions of the nonterminal with that word deleted. (It follows that a nonterminal ending with 'sequence option' indicates zero or more repetitions.)

Comments may be included in .defs file if surrounded by "/\*" and "\*/". They are parsed and removed by cpp.

No attempt has been made to indicate in the grammar that types must be declared before they are used.

```
specification file:
        subsystem description,
        waittime description option,
        msgtype description option,
        error description option,
        server prefix description option,
        user prefix description option,
        rscid description option
        type description sequence option,
        import statement sequence option,
        operation description sequence.
subsystem description:
        "Subsystem", identifier, decimal integer, ";".
waittime description:
        "WaitTime", waittime value, ";" |
        "NoWaitTime",";".
waittime value:
        decimal integer |
        identifier.
msgtype description:
        "MsgType", msgtype value, ";".
msgtype value:
        "MSG_TYPE_RPC" |
        "MSG_TYPE_ENCRYPTED" |
        "MSG_TYPE_NORMAL" .
error description:
        "Error", identifier, ";".
server prefix description:
        "ServerPrefix", identifier ";".
```

```
user prefix description:
        "UserPrefix", identifier, ";".
import statement:
        import indicant, include name, ";".
include name:
        "file_name"|
        <file_name>.
import indicant:
        "import"|
        "uimport"|
        "simport".
type description:
        "type", type definition, ";".
operation description:
        routine description |
        simpleroutine description |
        procedure description |
        simpleprocedure description |
        function description |
        camelotroutine description.
routine description:
        "routine", argument list, ";".
simpleroutine description:
        "simpleroutine", argument list, ";".
procedure description:
        "procedure", argument list, ";".
simpleprocedure description:
        "simpleprocedure", argument list, ";".
function description:
        "function", argument list, ":", type definition, ";".
camelotroutine description:
        "routine", argument list, ";".
argument list:
        "(", argument definition option,
                semicolon joined argument definition sequence option, ")".
semicolon joined argument definition:
        ";", argument definition.
argument definition:
        specification option, identifer, ":", type definition,
        ipc flag sequence option.
specification:
```

```
"in" |
        "out" |
        "inout" |
        "requestport" |
        "replyport" |
        "waittime" |
        "msgtype".
type definition:
        identifier, "=",
                pointer option, repetition option sequence,
                ipc_info, translation option.
pointer: "^".
repetition:
        "array", "[", size option, "]", "of"|
        "struct", "[", size option, "]", "of".
size: integer expression|
        " * :", integer expression.
integer expression: integer expression, "+", integer expression |
                        integer expression, "-", integer expression |
                        integer expression, "*", integer expression |
                        integer expression, "/", integer expression |
                        "(", integer expression, ")" |
                        integer.
ipc_info:
        "(", ipc_type_name, ",", size in bits,
                ipc flag sequence option, ")" |
        ipc_type_name |
        identifier.
ipc_type_name:
        prim_ipc_type_name |
        prim_ipc_type_name, "|", prim_ipc_type_name.
prim_ipc_type_name:
        "polymorphic" |
        builtin type name |
        integer expression.
translation:
        ctype option, cusertype option, cservertype option,
        input function option, output function option,
        destructor function option.
ctype:
        "CType", ":", identifier.
cusertype:
        "CUserType", ":", identifier.
```

```
14
```

```
cservertype:
        "CServerType", ":", identifier.
input function:
        "InTran", ":", identifier, identifier, "(", indentifier, ")".
output function:
        "OutTran", ":", identifier, identifier, "(", indentifier, ")".
destructor function:
        "Destructor", ":", identifier, "(", indentifier, ")".
ipc flag:
       ",", flag identifier.
flag identifer:
        "dealloc" |
        "notdealloc" |
        "islong" |
        "isnotlong".
```
# **II. System defined IPC types**

The builtin IPC typenames defined by the system are as follows:

**MSG\_TYPE\_UNSTRUCTURED MSG\_TYPE\_BIT MSG\_TYPE\_BOOLEAN MSG\_TYPE\_INTEGER\_16 MSG\_TYPE\_INTEGER\_32 MSG\_TYPE\_PORT\_OWNERSHIP MSG\_TYPE\_PORT\_RECEIVE MSG\_TYPE\_PORT\_ALL MSG\_TYPE\_PORT MSG\_TYPE\_CHAR MSG\_TYPE\_BYTE MSG\_TYPE\_INTEGER\_8 MSG\_TYPE\_REAL MSG\_TYPE\_STRING MSG\_TYPE\_PORT\_NAME MSG\_TYPE\_INTERNAL\_MEMORY MSG\_TYPE\_POLYMORPHIC**

The most up-to-date set of these names is to be found in the C file <mach/message.h> which defines all the message related types needed by a user of the MACH kernel.

#### **III. Example of MIG specification file**

Here is an example of a simple MIG specification file. This code and the mig generated files random.h, randomUser.c and randomServer.c can all be found in the directory /afs/cs.cmu.edu/project/mach/doc/mig\_example.

```
/**************************************************************
 * random.defs
      * Defines a server to return random numbers, random strings
      and pages of memory filled with random junk.
 *************************************************************/
subsystem random 500;
#include <mach/std_types.defs>
type dbl = struct [2] of int;
type string25 = (MSG TYPE STRING,8*25); /* passed by reference */
type string80 = struct [1] of array [80] of char; /* passed by value */
type words = ^ array [ ] of int;
type words256 = array [256] of int;
type comp_arr = array [10] of array [256] of int;
type page_ptr = ^array [4096] of MSG_TYPE_INTEGER_32;
import "random_types.h";
procedure init_seed ( server_port : port_t;
                      seed : dbl);
function get_randomf( server_port : port_t)
       : int;
routine get_random( server_port : port_t;
                  out num : int);
msgtype MSG_TYPE_ENCRYPTED; /* get secret string */
waittime 10000; /* next call may go to a server on another machine */
routine get_secret( server_port : port_t;
                inout password : string25);
/* input waittime to next procedure in case 10 seconds is not long enough */
/* mtype can be input as MSG_TYPE_NORMAL if encryption is not wanted */
routine get_confidential(server_port : port_t;
              waittime wait : int;
               MsgType mtype : int;
                   out data : page_ptr,dealloc);
nowaittime;
msgtype MSG_TYPE_NORMAL;
simpleroutine use_random(server_port : port_t;
                     info_seed : string80;
                      info : comp_arr;
                      info_1 : words);
/* tell server you are finished using it */
simpleprocedure exit( server_port : port_t);
```
std\_types.defs defines the following types:

```
/*************************************************************
      * Mach kernel standard interface type declarations
 *************************************************************/
type char = MSG_TYPE_CHAR;
type short = MSG_TYPE_INTEGER_16;
type int = MSG_TYPE_INTEGER_32;
type boolean_t = MSG_TYPE_BOOLEAN;
type kern_return_t = int;
/* Until MIG & netmsgserver are updated, use integer type */
#define MSG_TYPE_PORT_NAME MSG_TYPE_INTEGER_32
type port_name_t = MSG_TYPE_PORT_NAME;
type port_name_array_t = ^array[] of port_name_t;
type port_type_t = int;
type port_type_array_t = ^array[] of port_type_t;
type port_set_name_t = port_name_t;
type port_t = MSG_TYPE_PORT;
type port_all_t = MSG_TYPE_PORT_ALL;
type port_rcv_t = MSG_TYPE_PORT_RECEIVE;
type port_array_t = ^array[] of port_t;
type pointer_t = ^array [] of MSG_TYPE_BYTE;
import <mach/std_types.h>;
```
random types.h defines the C types appropriately:

```
/**********************************************************
 * random_types.h
 * definitions for the random server interface
 *********************************************************/
typedef struct {
           int lsw;
           int msw;
       } dbl;
typedef struct { /* gets passed by value */
          char c[80];
       } string80;
typedef char string25[25]; /* gets passed by reference */
typedef int words256[256];
typedef int *words; /* variable length array */
typedef words256 comp_arr[10];
typedef int pagearr[4096];
typedef pagearr *page_ptr;
```
The following code fragment shows a typical main loop for a server process.

```
/***************************************************
    Main program for random server
**************************************************/
#include <stdio.h>
#include <mach.h>
#include <mach_error.h>
#include <mig_errors.h>
#include <mach/message.h>
#include <mach/notify.h>
#include <servers/envmgr.h>
extern boolean t random server();
/*********************************************************
 * procedure random_run:
 * Waits for messages to server,
 * handles them, and replies to sender.
*********************************************************/
void random_run ()
{
  typedef int space[1024]; /* Maximum message size */
  typedef struct DumMsg
       {
          msg_header_t head;
          msg_type_t retcodetype;
          kern_return_t return_code;
          space body;
       } DumMsg;
  kern_return_t retcode;
  msg_return_t msgcode;
  boolean_t ok;
  DumMsg *pInMsg, *pRepMsg;
  pInMsg = (DumMsg *)malloc(sizeof(DumMsg));
  pRepMsg = (DumMsg *)malloc(sizeof(DumMsg));
  while (TRUE)
  {
      pInMsg->head.msg_size = sizeof(DumMsg); /* bytes */
      pInMsg->head.msg_local_port = PORT_DEFAULT;
       /* wait to receive request from client */
      msgcode = msg_receive(&pInMsg->head,MSG_OPTION_NONE,0);
      if (msgcode != RCV_SUCCESS)
          printf("error %s in Receive, message will be ignored.\n",
               mach_errormsg((kern_return_t)msgcode));
      else
      { if (pInMsg->head.msg_type == MSG_TYPE_EMERGENCY)
          {
             if (pInMsg->head.msg_id == NOTIFY_PORT_DELETED)
                 { /* probably the death of a client's reply */}
             else
               printf("Unexpected emergency message received: id is %d\n",
                      pInMsg->head.msg_id);
```

```
}
          else /* normal message */
          {
                /* call server interface module */
              ok = random_server((msg_header_t *)pInMsg,
                                   (msg_header_t *)pRepMsg);
              if (pRepMsg->return_code != MIG_NO_REPLY)
              {
                  /* sending reply message to client */
                pRepMsg->head.msg_local_port = pInMsg->head.msg_local_port;
                pRepMsg->head.msg_remote_port = pInMsg->head.msg_remote_port;
                msgcode = msg_send(&pRepMsg->head,MSG_OPTION_NONE,0);
                if ((msgcode != SEND_SUCCESS) &&
                    (msgcode != SEND_INVALID_PORT))
                               /* Probably remote process death */
                    printf("error %s at Send.\n",
                                mach_errormsg((kern_return_t)msgcode));
              }
          } /* normal message */
       } /* of message handling */
     } /* of main loop */
}
main()
{
   port_t ServerPort;
   kern_return_t retcode;
        /* add notification port to default port set */
   retcode = port_unrestrict(task_self_,task_notify_);
        /* allocate a service port */
   retcode = port_allocate(task_self(), &ServerPort);
   if (retcode == KERN_SUCCESS)
   { /* add service port to default port set */
      (void) port_unrestrict(task_self(),ServerPort);
        /* check it in so users can find it */
      retcode = netname_check_in(NameServerPort,"RandomServerPort",
                PORT_NULL,ServerPort);
   }
   if (retcode != KERN_SUCCESS)
        printf("netname_check_in of RandomServerPort failed with code %s\n",
                        mach_errormsg(retcode));
   random_run ();
   printf("(* !!!!! Random server exited - give it up !!!!! *)\n");
   exit(2);
}
```
# **Table of Contents**

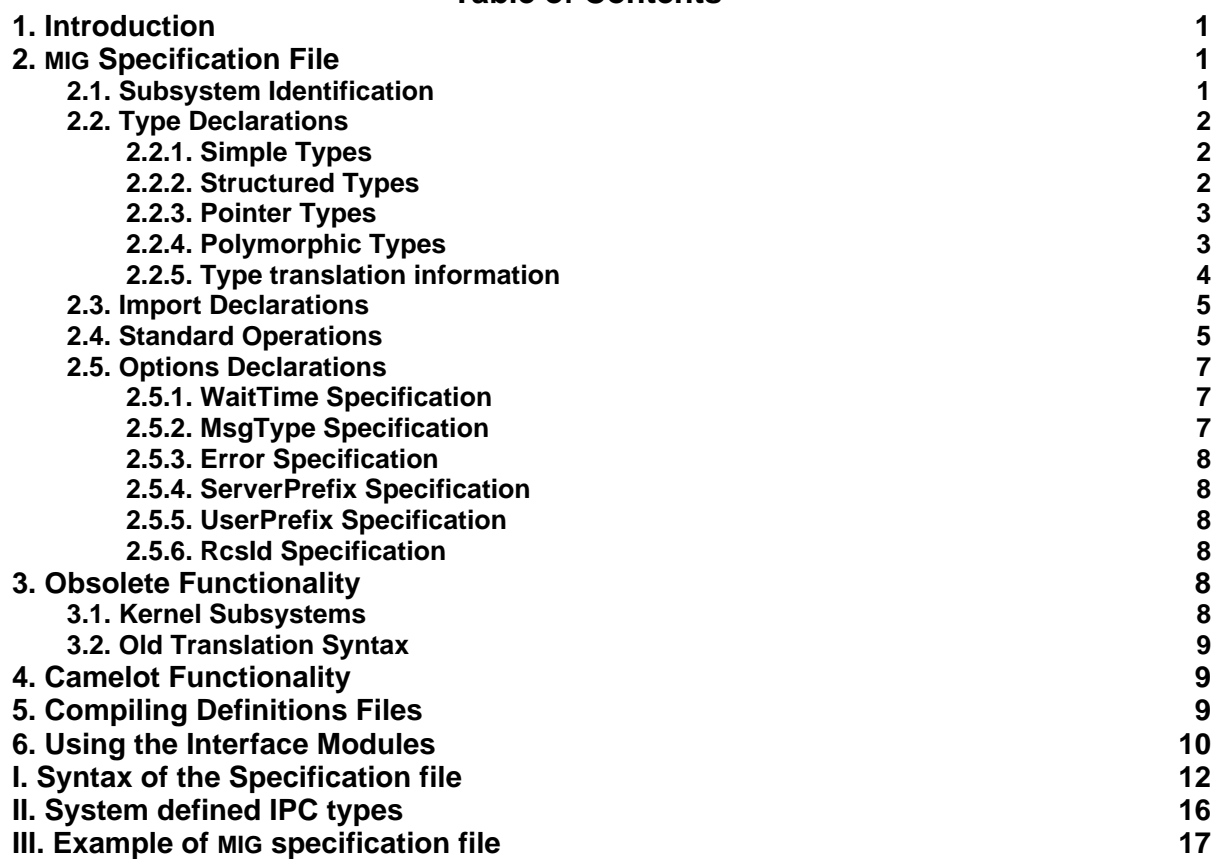